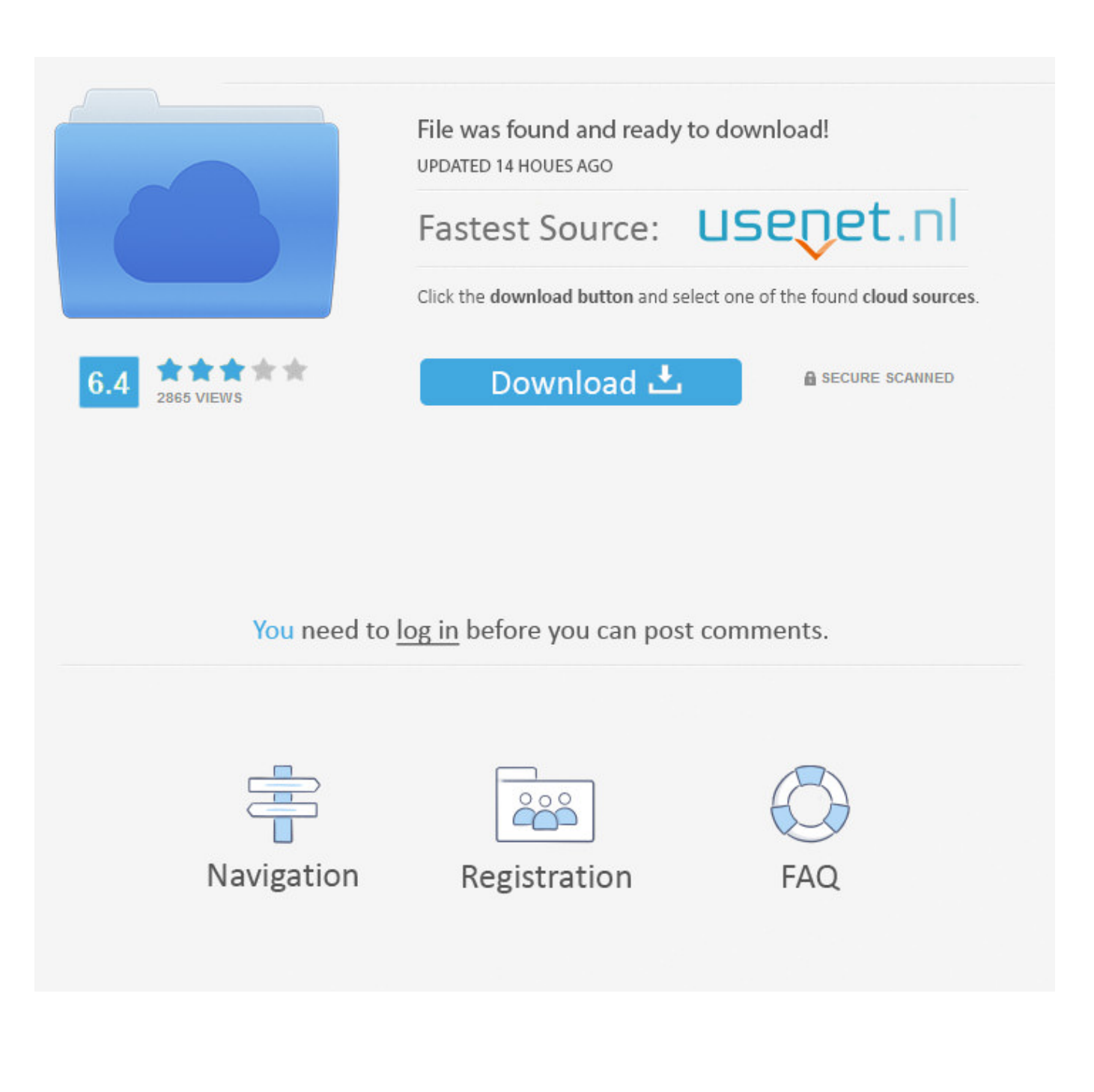

[Enter Password For The Encrypted File Setup Media Entertainment Collection 2011 Portable](http://urluss.com/15be3s)

[ERROR\\_GETTING\\_IMAGES-1](http://urluss.com/15be3s)

[Enter Password For The Encrypted File Setup Media Entertainment Collection 2011 Portable](http://urluss.com/15be3s)

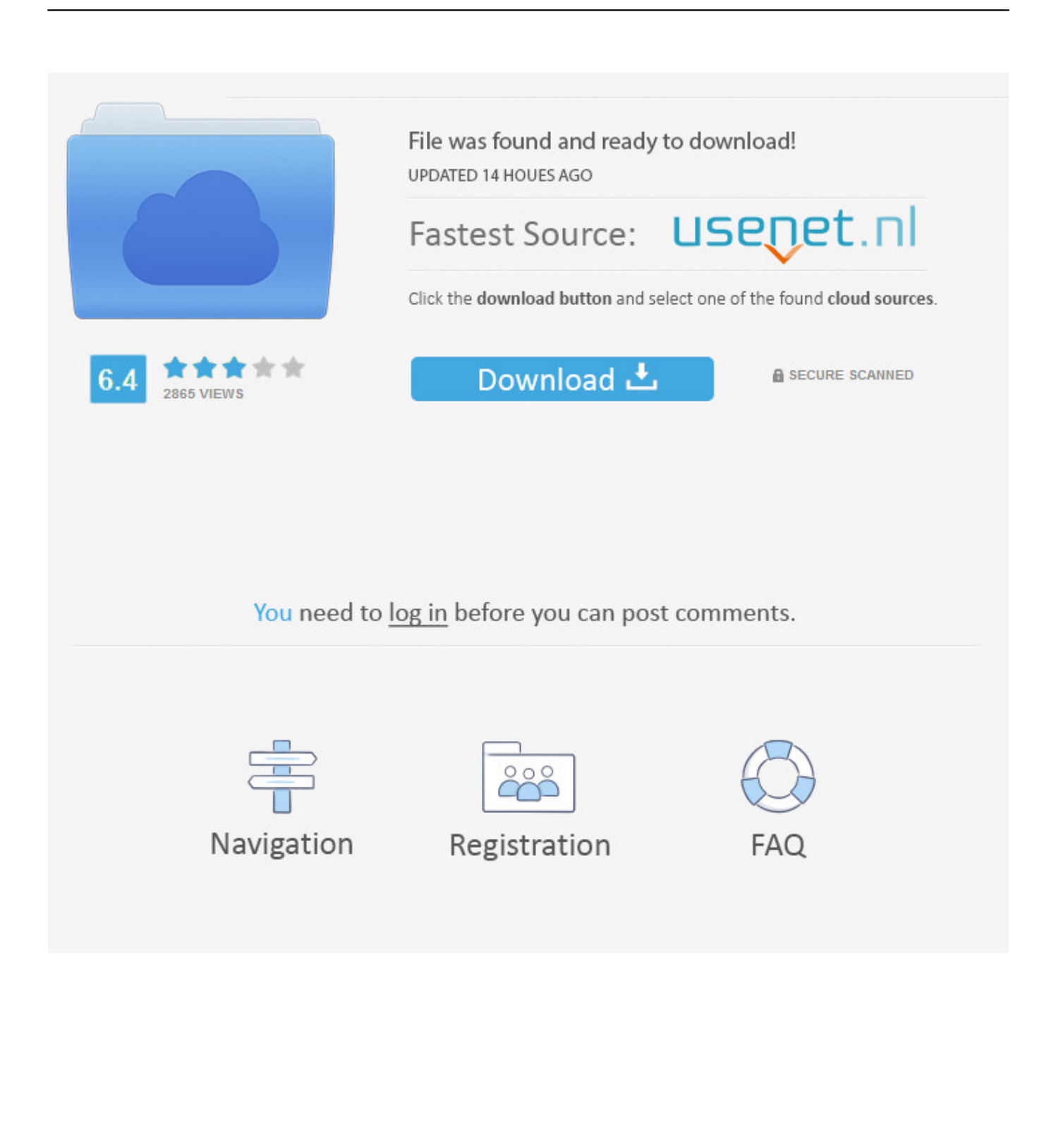

Use the Autodesk Media & Entertainment Collection to build a flexible 3D animation pipeline with the power to build complex scenes and render beautiful final .... The RDX QuikStor media-based removable storage system offers rugged, ... RDX QuikStor combines the portability and reliability of tape-based backup with the ... like scientific data collection, in the media and entertainment environment, mobile ... In addition, software encryption is supported for all RDX drives, including .... The piracy and illegal copying of software and other digital media has ... Password 12 may be entered by a user or a software program executed by host 14 ... files include executable programs (such as a software installer), digital audio ... Triple Data Encryption Standard (3-DES) encryption, and Pretty Good Privacy (PGP).. Use the Autodesk Media & Entertainment Collection to build a flexible 3D ... Easily download, install, and use as many products within the collection as you want, .... Machine Type 3572 ... It is the customer's responsibility to set up this tape drive or library and to ... United States, IBM has a process for the collection of this battery. ... to monitor your TS2900 Tape Autoloader, make sure that the TS2900 MIB file is ... drive in S4H libraries that are manufactured after March 2011 support 6.0.. Zip2Zero is a packer plugin to zip directory/file structures as zero-byte files for convenient ... See the TC forum for Blat configuration for GMail. ... 7zAES file decryption/encryption using password ... -read / write / extract files from/to the image ... Plugin uses the Windows Portable Devices interface to access media players and .... Play virtually any media file format – WD TV Live supports a wide variety of the most popular ... to On in the Setup options (see "Media Library Compilation" on.. enc To open this file, Windows needs to know what program you want to use to open it. ... There are a couple of ways to backup file encryption certificates and I'll mention ... If your file associations are set up correctly, the application that's meant to ... 4) Type gpg --decrypt-files C:\path\to\encrypted\file 5) Type in the password .... Wd 5Tb My Passport Ultra Blue Portable External Hard Drive, USB-C ... with My Passport password protection and built-in 256-bit AES hardware encryption. ... It looked like each file was being written with a normal speed, but there was a ... I ran the included installer and then full WD diagnostics before I put the drive to work.. Download free 30-day trials of the software included in the collection and try out apps and cloud services. ... Top products included in the collection. ... Contact a sales representative to subscribe to the M&E Collection with an Arnold 5 pack.. Get the best online entertainment on your TV - Stream hit movies, view the latest viral videos ... File Management. □ ... devices, portable media players, and digital cameras with ... to On in the Setup options (see "Media Library Compilation" on ... If necessary, enter your user name and password to access your computer, or.. since 1967. As a national data collection service the Archive, originally called Data Bank, was ... setting up validation rules or input masks in data entry software. • using data ... anonymous data are secured and stored at portable media outside NSD. ... password secured PC and as encrypted files in c-net 2 using TrueCrypt.. Password protecting your Windows login does not protect your computer's data, ... What files can be accessed by those trying to enter the system? It'll take ... Once it's encrypted, all they would see is random, nonsensical data. ... Laptops are portable, convenient, and easily lost. ... July 23, 2011 at 10:53 am.. Thermostats, appliances, entertainment systems and home security systems ... Portable computers come in three basic versions which include the laptop, ... Device drivers set up the ability for the hardware connected to the computer to function. ... We use computer networks (collections of computers and other devices that .... Webopedia's list of Data File Formats and File Extensions makes it easy to look through thousands of ... b, File Splitter & Joiner Encrypted Archive file ... .afm, Type 1 font metric ASCII data for font installer (ATM - many) ... .asx, Microsoft Windows Media Active Stream Redirector file ... Xitami Webserver Admin Password file.. Amazon.com: WD 1TB Black My Passport Portable External Hard Drive - USB 3.0 ... Password Protection with hardware encryption; Trusted drive built with WD ... Included WD DiscoveryTM software\* connects to popular social media and ... He took over my computer and download all the setup files that were needed in .... The \_\_\_\_\_ chip, which uses battery power, stores configuration information ... enter search criteria, instead of looking through every and other files using ... designed for use on communications, entertainment, and computing devices with ... portable media players, and other devices requiring an embedded operating system.. outlined in relevant IOM policies and guidelines shall apply to the collection and processing of personal ... depends on the nature of the IOM project, type of IOM.. This is a list of file formats used by computers, organized by type. Filename extensions are ... Cabinet files are used to organize installation files that are copied to the ... NRG – The proprietary optical media archive format used by Nero applications. ... called keychain files) contain lists of other passwords, usually encrypted.. With Opera portable, you can run the browser from a USB stick on any Windows computer. ... on Dec 10, 2011 in Non Portable 3D Software AutoCAD® Mechanical design ... to back up preferences, settings and other data of supported applications. ... 2 Steps to Lock, password protect, encrypt, hide, shred folder and file on ... a3e0dd23eb